**Whois Crack With Registration Code Free [Win/Mac] [Updated-2022]**

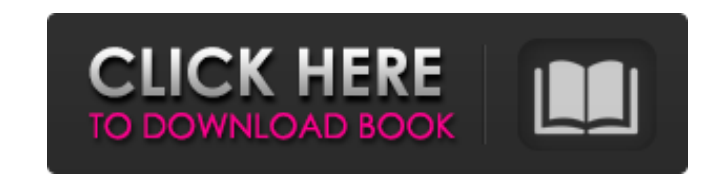

## **Whois Crack+ Download For PC (Latest)**

The tool helps you to find out complete information about IP address owners. You will know: • Whois Crack Keygen information is provided by Verisign for public access. • Behind Whois Crack Mac information is hidden. • Used list of current registrants - all registrants - domain history - expiration date of domain name . We can also find out: - Whois data - A dedicated records, which show information about the domain in different types. This i Conclusion Whois is a handy tool for people, who want to evaluate IP addresses or browse the website registration details and expiration details and expiration dates of domain names for which they were initially assigned o Finder is a very popular utility, designed to help you find your leaked passwords easily. The program ships with a powerful database of over 400,000 leaked account databases, which comes from well-known websites and popula offers a powerful option for analyzing all the data, as well as performing actions with automatically generated passwords. The user-friendly interface makes the application easy to use, regardless of the user's experience browsers, including Chrome, Firefox, Opera, Internet Explorer, Safari and hundreds of others. Highlights Extract any information that might be there The application provides several tools to help you extract as much inform and passwords, phone numbers, physical addresses, dates of birth and so on. These tools are all very flexible, allowing you to perform actions on all the information being analyzed, such as comparison or searching by speci

#### **Whois License Key X64**

Disclaimer: (1) WebPagesOnline is not an official representative or affiliate of the owner. (2) All brand names, trademarks, and logos are the property of their respective owners. (3) ALL WARRANTIES ARE EXPRESS OR IMPLIED. All text, graphics, photographs, video, audio, software and other works in the website and domain are protected by the Copyright, Trademark and other intellectual property laws. (5) You are not allowed to distribute, sell, explicitly granted are reserved. (6) In case of any violation of rules or law, you agree to defend, indemnify and hold harmless the owner, affiliates and their respective directors, officers, members, employees and agents. Edward C. Klien Lessons From a Lifetime of Smoking My last cigarette was February 11, 1998. I have had only five since then. I am a nonsmoker and have been for six years. I don't mean to boast about quitting, but I think i On a day-by-day basis I found it very easy to quit. It was the act of quitting that was hard for me. I wasn't thinking too much about it. It was easy, and it was in the moment. Being a smoker, I started smoking at a very y something that would make me more attractive to women. I have never smoked marijuana in my life. But when I smoked cigarettes, I liked the taste of it. I also liked the feeling of smoking a cigarette. At 18, there was no w

# **Whois Crack+ With Keygen**

Whois is a simple software tool that can be used to query information about a website's owner, such as an IP address or a domain name. Information in the Whois database includes administrative contacts, server names, techn in real time, or batch lookup and update capabilities. To check a domain: Enter the domain in the left box or type a domain name to look up in the right box. To query a single record: Select the desired domain name from th records: Select the domain names you want to update, and select a change type. Click Go to find the URL of the server used for the domain name you are querying. You can also change the domain names at the same time. It hel course, this comes with a trade-off, since no updates were done in a while. You can store ImgSearch in a USB flash drive for an easy transfer from one system to another. What's more, you can quickly launch the tool without you want to keep. Another handy feature is the possibility to search for duplicate images. You can compare two pictures, or just pick a single one to move them to a different place on the hard drive. When it comes to thumb an existing scan. The program can also sort entries by date modified, size, file name, type and location. The regular user interface comes with a set of option choices, including categories to set the active search criteri system resources, has a good

The WHOIS command is a network command that retrieves various information from the Domain Name System (DNS) whois server. WHOIS is an abbreviation of "Who Is?". Although WHOIS server is capable of presenting information ab of domain names and other network information. The main advantage of WHOIS is that it is available almost everywhere. An Internet user can access WHOIS information through a web browser, a terminal emulator, or a CGI scrip resolution services and DNS-based access control (DAC) systems. WHOIS information can be very useful to identify a domain name and to validate ownership information. In general, WHOIS information includes the following dat The domain name expiration date; • The domain name IP address; • The domain name registration number; WHOIS is a useful tool for Domain Name System (DNS) hostname resolution services as it can offer reverse IP address look Domain Name System (DNS) implementation on Unix systems, which was often used to provide more information about the Internet Domain Name System (DNS) than was published in the Internet Configuration Interfaces (ICANN) regi subdomain, the command provides you with only the default domain-name to-A records, because only this data is supposed to be published in the ICANN registry. This command can be used to query information about a single hos resolved to (if different), and the -P flag to disable reverse look

## **What's New In?**

## **System Requirements For Whois:**

Internet Explorer 6 or higher Windows 7 or higher Mac OS X 10.7 or higher Android 2.3 or higher Android 2.3 or higher iOS 6.0 or higher This is a VR simulation game developed exclusively for Oculus Rift, HTC Vive, Samsung VR in the three-dimensional space. - Be sure to get

<https://expressmondor.net/wp-content/uploads/2022/06/orderprog-duplicate-image-finder.pdf> <http://nmprayerconnect.org/2022/06/07/duplica-1-3-0-crack-product-key-full-free-3264bit/> <http://www.studiofratini.com/petrasell-crack-for-windows-latest/> <http://defisociety.com/?p=6093> [https://surprisemenow.com/wp-content/uploads/2022/06/ctInstaller\\_Suite.pdf](https://surprisemenow.com/wp-content/uploads/2022/06/ctInstaller_Suite.pdf) <https://tvlms.com/wp-content/uploads/2022/06/fayzflem.pdf> [https://www.vsv7.com/upload/files/2022/06/TdcVp2LW1TgiUuC6QoUj\\_08\\_6ad60e4e3a46161066674bff737da366\\_file.pdf](https://www.vsv7.com/upload/files/2022/06/TdcVp2LW1TgiUuC6QoUj_08_6ad60e4e3a46161066674bff737da366_file.pdf) [https://wocially.com/upload/files/2022/06/8RsovfUsc2Wba8NGdYBA\\_08\\_212271066c69f66d7a1a8485c248fae6\\_file.pdf](https://wocially.com/upload/files/2022/06/8RsovfUsc2Wba8NGdYBA_08_212271066c69f66d7a1a8485c248fae6_file.pdf) <https://silkfromvietnam.com/internettest-crack-final-2022/> <https://www.pinio.eu/wp-content/uploads//2022/06/warjaem.pdf> <https://un-oeil-sur-louviers.com/wp-content/uploads/2022/06/capange.pdf> <https://www.digitalgreenwich.com/genopro-0-4-0-crack-free-updated-2022/> [https://carolwestfineart.com/wp-content/uploads/2022/06/Windows\\_Convert\\_\\_JPG\\_To\\_PDF\\_\\_Crack\\_\\_Keygen\\_Download\\_For\\_PC.pdf](https://carolwestfineart.com/wp-content/uploads/2022/06/Windows_Convert__JPG_To_PDF__Crack__Keygen_Download_For_PC.pdf) <https://csermoocf6ext.blog/2022/06/08/ip-locator-1-90-crack-win-mac/> <http://insenergias.org/?p=2672> [https://txuwuca.com/upload/files/2022/06/NVjzuWUhPMJGbz9d86Zk\\_08\\_6ad60e4e3a46161066674bff737da366\\_file.pdf](https://txuwuca.com/upload/files/2022/06/NVjzuWUhPMJGbz9d86Zk_08_6ad60e4e3a46161066674bff737da366_file.pdf) <http://nextgenbioproducts.com/?p=5816> <https://www.raven-guard.info/woop-crack-with-license-key-free-download-march-2022/> <https://www.casadanihotel.com/wp-content/uploads/2022/06/tamenet.pdf>